======================================================================= File: README 1 . generated on: Fri Sep 4 22:11:28 EDT 1992 Maintained by: Dave Brierley <dave@galaxia.network23.com> This file describes the contents of the AT&T UNIXpc software archive directory. This archive is available from the following machines: archive.cis.ohio-state.edu: ftp only, ~ftp/pub/att7300 osu-cis: anonymous uucp only, ~uucp/att7300 uunet.uu.net: ftp & uucp, "ftp/systems/att7300 or "uucp/systems/att7300 Notes: \*.cpio files are created using cpio -oBc, and generally contain compiled binaries and/or uudecoded files making installation easier. \*.tar files are created using tar cvf command.<br>\*.sh files are shar archives (source only). \*.sh files are shar archives (source only). files are generally binary only distributions of the software (eg. kermit-bin.Z is a binary of the kermit program) \*+IN files are compressed cpio archives in "installation format" placing the files in /usr/spool/uucppublic and using the user-agent (UA) to install from "electronic mail" will work, otherwise unpack using cpio -icduvmB and install manually (look at 'Install' file for more hints) \*.. files are compressed (which is basically everything; see compress.cpio if you need the uncompression routine). Of course, everything is provided as-is and with absolutely no warranty of any kind. The shar files (source-only) will require you to need a C compiler (and thus the development kit) to build things in that archive file (excluding info files, of course). As of May 1991, the README file will be available as three separate files. This file is called README and is the uncompressed version of this file. The file README.Z is the compressed version of this file, and the file called README.quick.Z is just a list of the files in the archive with no descriptions. It can be used for a quick check on what has been added or changed. \*\*\*\*\*\*\*\*\*\*\*\*\*\*\*\*\*\*\*\*\*\*\*\*\*\*\*\*\*\*\*\*\*\*\*\*\*\*\*\*\*\*\*\*\*\*\*\*\*\*\*\*\*\*\*\*\*\*\*\*\*\*\*\*\*\*\*\*\*\*\*\* \*\*\* \*\*\*\*\*\*\*\*\*\*\*\*\*\*\*\*\*\*\*\*\*\*\*\*\*\*\*\*\*\*\*\*\*\*\*\*\*\*\*\*\*\*\*\*\*\*\*\*\*\*\*\*\*\*\*\*\*\*\*\*\*\*\*\*\*\*\*\*\*\*\*\* \*\*\*\*\*\*\*\*\*\*\*\*\*\*\*\*\*\*\*\*\*\*\*\*\*\*\*\*\*\*\*\*\*\*\*\*\*\*\*\*\*\*\*\*\*\*\*\*\*\*\*\*\*\*\*\*\*\*\*\*\*\*\*\*\*\*\*\*\*\*\*\* \*\*\* \*\*\*\*

\*\*\*\*

```
****
****
**** SPECIAL NOTE AND REQUEST FOR ASSISTANCE
***\mathbf{A}^{\star}****** * * *
*** * * *
**** Several of the programs in this collection are described as
******** "No information available". These are programs which were added
* * * * ***** after the original README file was created several years ago and
****
**** for which no immediate description was made available.
                                                       If you
****
**** are familiar with one of the programs which is described like
****
**** this, please send me a brief note containing a description of the
******* program. Please include the exact name of the file as it appears
******* in this listing because I now have an automated tool which stores
*** * * *
**** the description of each program in a separate file and then
******* gathers them all togethor to generate this file.
******** * Also, I asked once before for volunteers to help rewrite these
*** * * *
**** descriptions and several people volunteered but nobody ever sent
******* me any updated descriptions. Now is the time for all good users
****
**** to come to the aid of their newsgroup.
* * * * ********
********
***+ + +***91/10/12 11:33
                39390 README
\alpha \alpha \alpha \alpha \alpha \alpha\lambda\frac{1}{2}-2
```
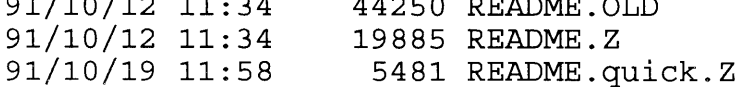

The various incarnations of the README file (this file). 91/10/12 11:34 17048 STORE.dir.Z

This file lists and describes the software packages

available in the STORE subdirectory. This subdirectory<br>contains (almost) all the packages that were previously<br>available through AT&T's "The STORE!" software distribution mechanism.

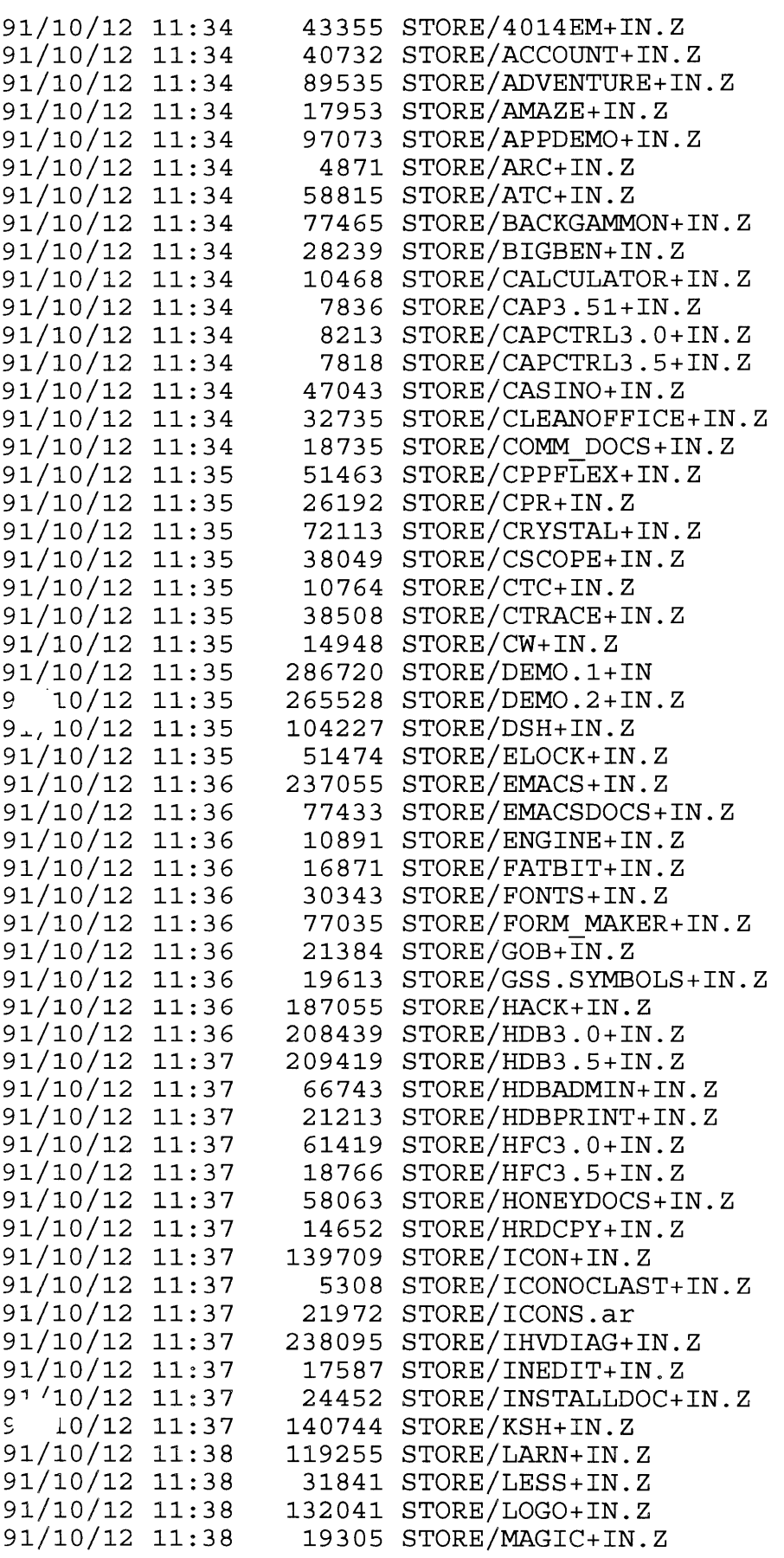

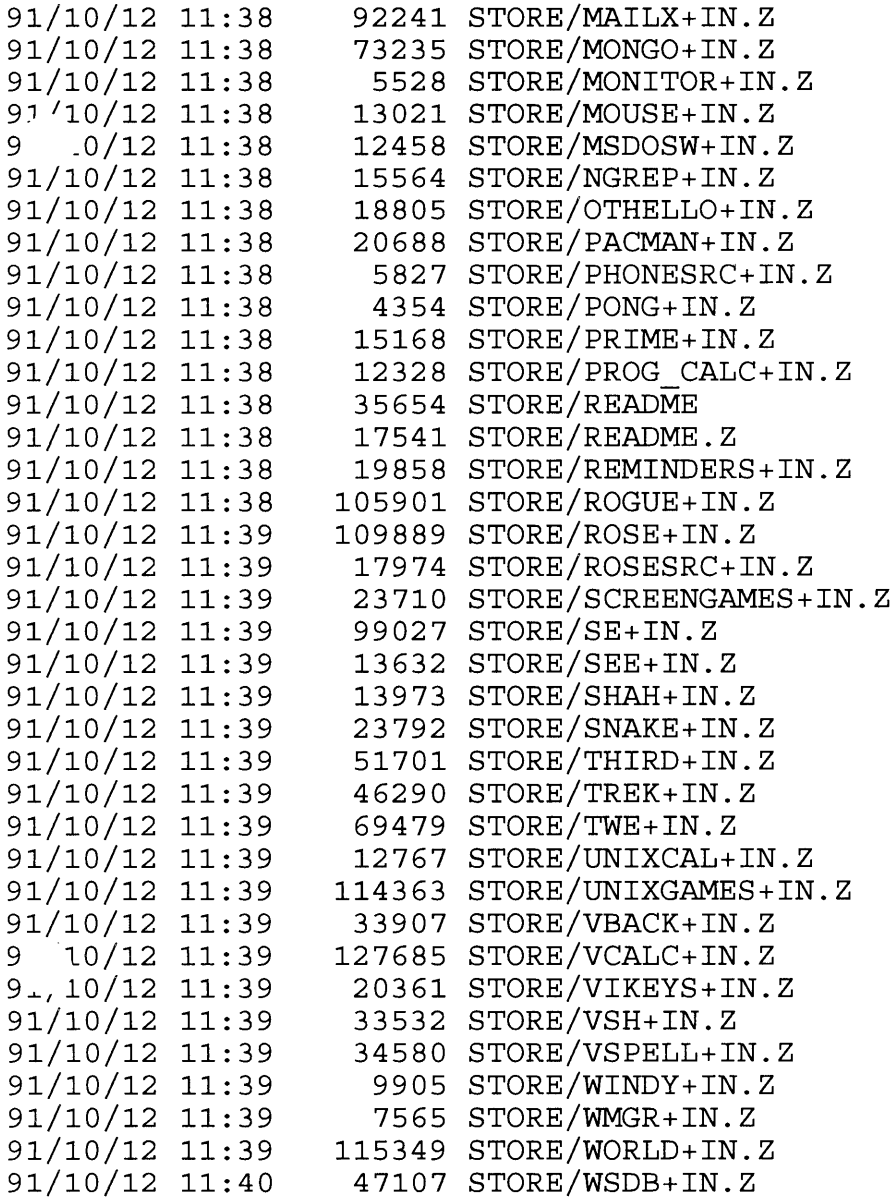

91/10/12 11:40 172239 Temp/bash-bin.tar.Z

\*\*\*\*\* No information available about Temp/bash-bin.tar.Z \*\*\*\*\*

91/10/12 11:40 139603 Temp/j 3b1 32.tar.Z

\*\*\*\*\* No information available about Temp/j\_3b1\_32.tar.Z \*\*\*\*\*

91/10/12 11:40 2706 Temp/j\_README

\*\*\*\*\* No information available about Temp/j\_README \*\*\*\*\*

91/10/12 11:40 110239 Temp/net.Z

\*\*\*\*\* No information available about Temp/net.Z \*\*\*\*\*

91/10/12 11:40 418931 Temp/omega.tar.Z

\*\*\*\*\* No information available about Temp/omega.tar.Z \*\*\*\*\*

91/10/12 11:40 1081 admin/HDERR.log.Z

A little shell script, to be run from cron, that notifies the appropriate authorities if HDERR (hard disk error) messages are discovered in the system's error log /usr/adm/unix.log.

91/10/12 11:40 91/10/12 11:40 26769 admin/NBSchk.cpio.Z 7285 admin/NISTime.cpio.Z

> Two variants on setting the system clock using the NBS/NIST dialup time system.

91/10/12 11:40 2692 admin/accutil.sh.Z

Turn on process accounting (veddy intedesting) .

91/10/12 11:40 7179 admin/chown.cpio.Z

Implementation of chown/chgrp that supports the BSD "-R (recursive)" option as well as the format user[.group] syntax. I believe this is the same one in the GNU binutils.

91/10/12 11:40 6214 admin/chsh.cpio.z

chsh (change shell) and chfn (change full name) user utilities.

9 l0/12 11:40 9713 admin/chutil.tar.Z

Various flavors of chown/chgrp.

91/10/12 11:40 6655 admin/dialpwd.sh.Z

Lenny Tropiano's utility for maintaining the (undocumented) dialup password database (an undocumented feature of /bin/login allows remote logins to be prompted for a special "extra" password).

91/10/12 11:41 91/10/12 11:41 5680 admin/last2.cpio.Z 21794 admin/last.cpio.z

> Two implementations of the BSD last(l) command to show the /etc/utmp in reverse order. The first one is faster and more complete.

91/10/12 11:41 7412 admin/nbstime.cpio.Z

Updated version of nbs\_time, a program to set the system clock according to information obtained from a modem-call to the National Bureau of Standards time dial-up service in Colorado.

9<sup>1</sup>/10/12 11:41 23638 admin/pwcntl.cpio.Z

Utility for manipulating the mysterious and undocumented /etc/pwcntl file, to which most login attempts are logged.

91/10/12 11:41 29036 admin/sar.Z

System performance monitoring program. Gathers periodic statistics on system usage.

9 \_0/12 11: 41 19619 admin/sysinfo.cpio.Z

Version 2.1 of Lenny Tropiano's sysinfo package. Displays the system load average, uptime, filesystem and memory use statistics on the bottom two lines of the UNIXpc console screen (included are binaries compiled by gee 1.36 under foundation kit v3.51).

```
91/10/12 11:41 
91/10/12 11:41 
                   19563 archivers/afio.1.Z 
                   15174 archivers/afio.2.Z
```
afio is an enhanced version of the cpio utility.

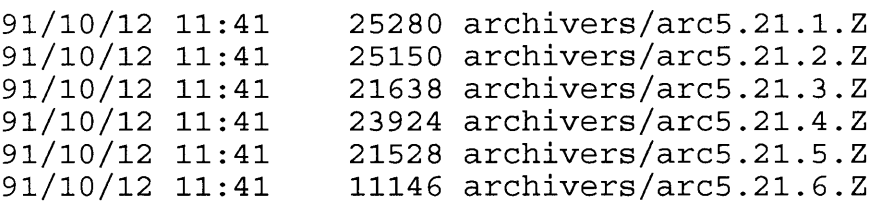

A Unix version of the popular PC-based ARC program.

91/10/12 11:41 7708 archivers/bundle.cpio.Z

Efficient data transfer to floppy.

 $9_1, 10/12$  11:41 2232 archivers/ccpio.Z

A shell script for doing compressed cpio archives.

91/10/12 11:41 81920 archivers/compress.cpio

Source +binary for compress/uncompress (v3.0): Lempel-Ziv file compression. All .Z files in this archive were compressed with this program.

91/10/12 11:41 58777 archivers/cshar.cpio.z

Rich Salz' source archiver. Requires the dirent library (see dirent.cpio.Z).

91/10/12 11:41 11153 archivers/fixcpio.Z

Fixcpio is a filter that, when put between between the floppy reader and cpio, identifies/deletes archive members thoppy reader and cpio, identifies, defects archive members<br>that would make cpio choke. It requires that you wrote the floppies with the -c option (which almost everyone does nowadays), and that you can read multiple floppies in the input.

9<sup>1</sup>/10/12 11:41 52950 communications/kermit-bin.Z

Executable of C-Kermit 4E(067) compiled for the UNIXpc. This version supports the UNIXpc on-board modem (use 'set modem internal' followed by 'set line /dev/phO' or 'set line  $/$ dev/ph1').

91/10/12 11:42  $91/10/12$  11:42 91/10/12 11:42 147111 communications/kermit2-bin.Z 64341 communications/kermit2.doc.Z 7188 communications/kermit2.info.Z

Executable of C-Kermit 5A(169) ALPHA compiled for the This version supports the UNIXpc on-board modem (use 'set modem att7300' followed by 'set line /dev/phO' or 'set line /dev/phl'). This version is still in alpha testing, but thanks to Andy Fyfe it's available for us. It's quite a bit larger than the older versions and has many new features, including sliding windows. (Placing a "t" or "p" when dialing in the phone number will set tone and pulse respectively). The older version ('kermit-bin.Z') will be kept here since "ALPHA" implies it will be changing in the future and has some bugs. kermit2.info.Z is the ckuker.ann from watsun.cc.columbia.edu, and the kermit2.doc.Z is the ckuker.doc from the same place.

91/10/12 11:42 170740 communications/pcomm.cpio.Z

Version 1.2.10 of pcomm, a public-domain communications program patterned after the popular MS-DOS program PROCOMM.

91/10/12 11:42 31340 communications/uw.tar.Z

This implements the client side of the "uw" protocol 1. This "UNIX Windows" protocol is popular on Macintosh's. This program does support dialing out using the OBM, or any other device that the dial(3C) call supports (unforunately you'll need a line in L-devices, which is not the same as the HDB Devices file, if you are running HDB).

91/10/12 11:42 40960 communications/vtem.cpio.Z

VTlOO emulator implemented using the PTY device driver. Requires pty.sh to work. Very slow emulator, but that's probably a pty problem.

92/09/04 12:27 8194 csvax/Index

All of the files in the csvax directory are mirrored copies of the archive that Andy Fyfe maintains on one of the machines at caltech.edu. Get the files csvax/Index and csvax/README for more information.

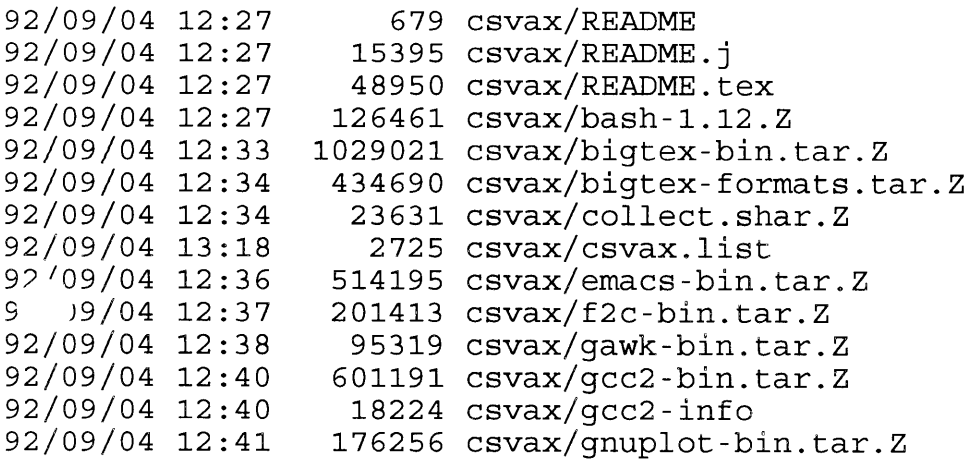

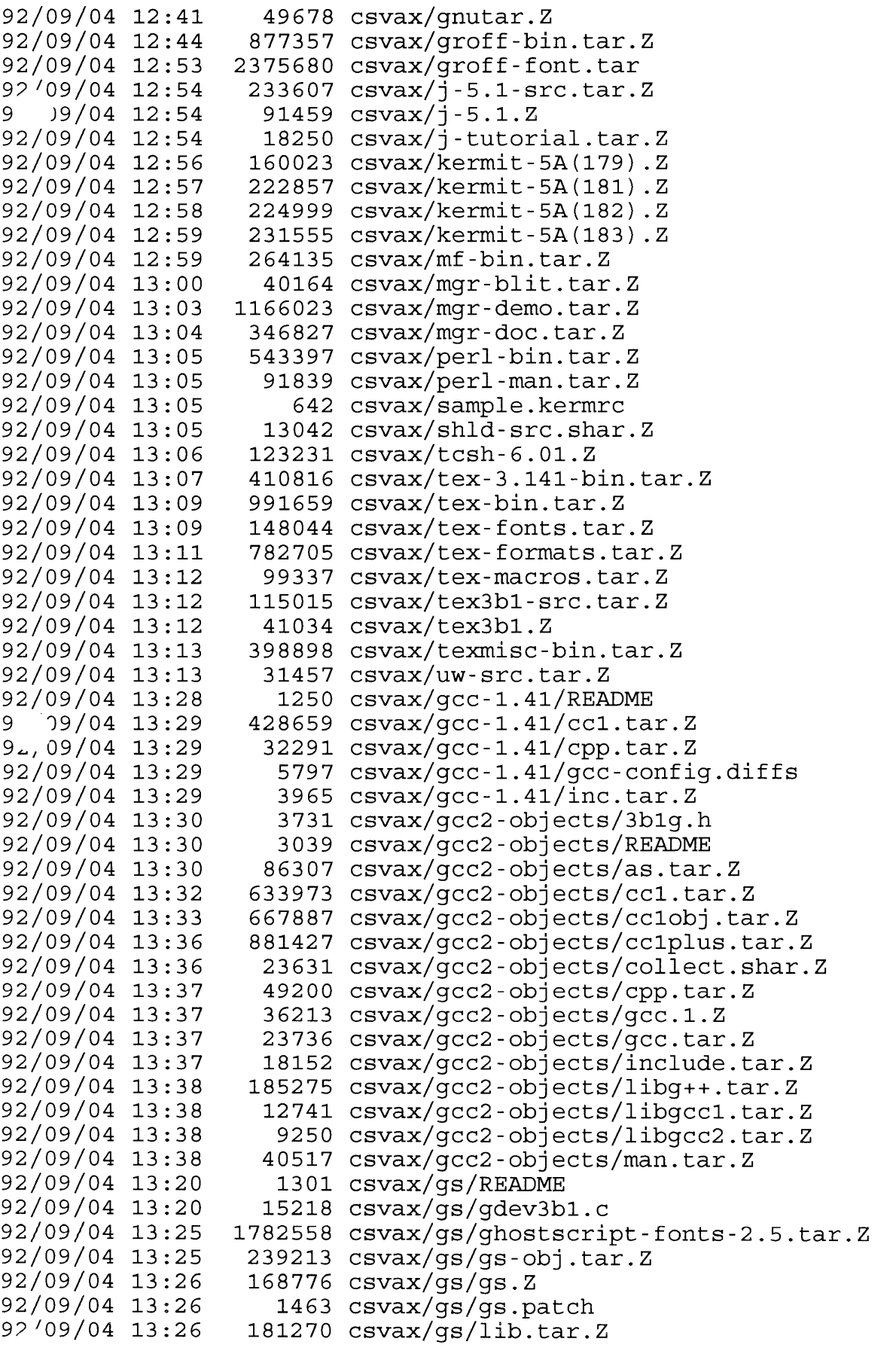

91/10/12 11:42 3665 documents/3.5drive.Z

Various iv description files and other randomness for use with 3.5" floppy drives. Several people have been running 3.5" 720Kb floppy drives on their UNIXpc with no problems. At least it increases the capacity of floppies for the 3Bl to 800Kb from 400Kb! High density (1.2Mb or 1.44Mb) floppies is still an impossibility...

91/10/12 11:42 52065 documents/DDDguide.mm.Z

UNIX PC Version 3.0 Device Driver Development Guide - Issue Oa (modified). This paper is part of the UNIX-PC Device Driver Development Kit, and provides guidance for developers writing dynamically installable device drivers for the UNIX-PC.

91/10/12 12:13 22131 documents/DRUNpatch

A copy of the instructions for installing the DRUN patch on the 3Bl/7300 motherboard. Motherboard patching is not for the weak at heart.

91/10/12 11:42 4832 documents/DiagDGen.mm.Z

The Diagnostic Disk Generator. This memo will describe the installation and use of a tool that allows vendors to create a customized diagnostic disk quickly while requiring that they only know the internals of their devices.

9~,10/12 11:42 5156 documents/FD2.info.Z

Information about Fixdisk 2.0 for software version 3.51: detailed list of bug fixes, new window driver capabilities, and the "metermaid."

91/10/12 11:42 8176 documents/HDB\_Modem.Z

This file explains how to setup and connect an external modem using HDB to the UNIX PC. In particular it discusses the configuration of a hayes compatiblem modem.

91/10/12 11:42 49824 documents/HWNotesOl-15.Z

John Milton's Hardware Notes 1-15.

91/10/12 11:42 2786 documents/P5.1.Z

Instructions on how to perform the P5.1 motherboard upgrade (allowing the use of hard drives with more than 8 heads) .

 $91/10/12$  11:42 15861 documents/RAMupgrade. $2$ 

Instructions to do a hardware upgrade of a .5MB (512K) motherboard to a full 2MB of memory.

91/10/12 11:42 3512 documents/bus.map.Z

Map of UNIXpc bus pinouts. For hardware hackers and similar freaks.

91/10/12 11:42 1525 documents/compress.magic.Z

Additions to /etc/magic so file(l) can recognize compressed files.

92/02/03 19:36 21445 documents/drun.patch

Another version of the DRUN patch?? This one is newer than the file DRUNpatch so presumably is contains more up to date information. Some day I will compare them and find out.

92/09/04 12:14 92/09/04 12:14 19025 documents/faq.partOl.Z 21395 documents/faq.part02.Z

Frequently asked questions about the 3Bl/7300 and the answers to those questions. Maintained by Andy Heffernan.

91/10/12 11:42 4351 documents/fast2010.Z

Info on how to improve disk performance when the WD2010 disk driver chip is installed.

91/10/12 11:42 10949 documents/hd.list.Z

List of hard drives (and their specs) that are known to work on the UNIXpc.

91/10/12 11:42 34412 documents/ipctut.tar.Z

A raff-format tutorial on sockets, by Alex Crain.

91/10/12 11:42 839 documents/powsup.info.Z

Pin-out diagram for the power supply for the 3Bl/7300's. Also the power outputs for the various kinds of power supplies.

91/10/12 11:43 1608 documents/repair.info.Z

Information on how/where to get your UNIXpc repaired.

91/10/12 11:43 2516 documents/skeeve.info.Z

Accessing skeeve's UNIXpc & Gnu software archives.

91/10/12 11:43 10061 documents/tb-setup.sh.Z

How to set-up and use a Trailblazer modem. tb-setup is a bunch of entries for HDB uucp, with S-registers, Dialer, bunch of entites for mbb uucp, with s-registers, Dialer,<br>Devices, Sysfiles, and inittab entries; it should save hours in configuring your TB on your UNIXpc. Includes setup for BA4.00 and BA5.01 ROMS.

9<sup>1</sup>/10/12 11:43 22098 documents/unix-pc.net.Z

Latest listing of sites that carry the unix-pc newsgroup hierarchy.

91/10/12 11:43 7220 documents/upcbof .s89.Z

91/10/12 11:43 6066 documents/upcbof .w90.Z

UNIXpc BOF Minutes for the Summer '89 and Winter '90 USENIX Technical Conferences. Gil and I were unable to attend Summer '90, so there was no BOF that I know of.

91/10/12 11:43 445424 editors/emacs.cpio.Z

Binary-only minimal distribution of Gnu Emacs 18.55 (compiled for the UNIXpc under version 3.51, with support for mouse-based editing) .

91/10/12 11:43 10553 editors/epatch.info.Z

Describes how to patch Gnu Emacs source to enable editing with the UNIXpc's mouse.

91/10/12 11:43 3832 editors/unixpc.el.Z

UNIXpc keypad definitions for use with Gnu Emacs.

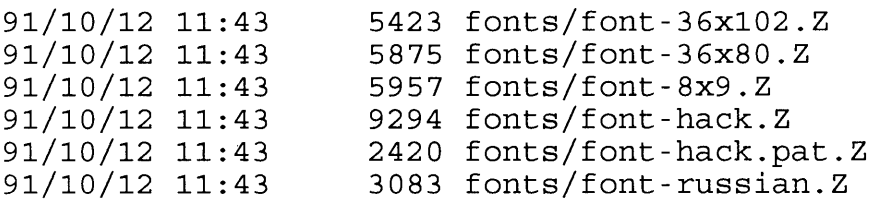

Various installable fonts.

9~,10/12 11:44 17933 fonts/fonted.cpio.z

A font editor.

91/10/12 11:44 11621 fonts/fonts-fun.Z

\*\*\*\*\* No information available about fonts/fonts-fun.Z \*\*\*\*\*

91/10/12 11:44 6024 fonts/ft2fnt.sh.Z

A useful tool to convert UNIXpc fonts (.ft) files to MGR font format (.fnt)

91/10/12 11:44 14607 games/bugs.cpio.Z

"Space Invaders" bitmap graphics game.

91/10/12 11:44 9489 games/chaos.sh.Z

Interesting little hack to plot a little chaos using bitmap graphics. Includes recently posted performance patch.

91/10/12 11:44 12258 games/crabs.cpio.Z

"Crabs" bitmap graphic display hack.

91/10/12 11:44 68629 games/klondke.cpio.Z

Tom Tkacik's solitare program (klondike). Very good graphics for the playing cards.

91/10/12 11:44 17849 games/life.cpio.Z

A nifty, unix-pc bitmap graphics version of Conway's Game of Life.

91/10/12 11:44 14934 games/mines.cpio.Z

Boom, you're dead. The game of 'mines.' Uses UNIXpc bitmap graphics.

91/10/12 11:44 10195 games/moire.cpio.Z

Another unix-pc bitmap graphics program. Displays moire patterns. A great way to burn spare CPU cycles!

91/10/12 11:40 418931 games/omega.tar.Z

\*\*\*\*\* No information available about games/omega.tar.Z \*\*\*\*\*

91/10/12 11:44 51977 games/robots.cpio.Z

A kind of addicting curses(3X) based "avoid the attacking robots" game.

91/10/12 11:44 16022 games/rocks.cpio.Z

Interesting little "asteroids" rip-off using UNIXpc bitmap graphics.

9<sub>-</sub>, 10/12 11:44 7176 games/shoot.cpio.Z

A UNIXpc-graphics shoot-em-up game.

91/10/12 11:44 15042 games/tetrix.cpio.Z

An annoyingly difficult game of Tetris, using bitmap graphics. Warning: instantly addictive.

91/10/12 11:45 91/10/12 11:46 505513 gnu/g++IN.Z 367701 gnu/g++lib+IN.Z

> Installable versions of Gnu c++ version 1.37.1 (binary only). g++IN contains the g++ compiler, g++lib+IN contains the libraries.

91/10/12 11:46 170802 gnu/gas-bin.Z 91/10/12 11:46 302983 gnu/gas-src.tar.Z

> The source code to gas (GNU as) for the 3Bl, based on 1.37. Thanks goes to Alex Crain, since I grabbed this off umbc3.umbc.edu.

91/10/12 11:47 166311 gnu/gdb3.5-bin.Z

UNIXpc executable (with COFF support) for gdb 3.5, the GNU Debugger. Far superior to sdb. Thanks to Craig Loomis (loomis@cs.umass.edu), to whom any and all bug reports should be sent.

91/10/12 11:47 12053 gnu/gdb3.5-patch.Z

Patches to the GDB-3.5 distribution kit adding UNIXpc COFF support.

91/10/12 11:47 145616 gnu/gnuplot.cpio.Z

GNU graphic plotting package (3Bl port thereof).

91/10/12 11:47 134868 gnu/gnuplot2.cp.Z

Version 2 of gnuplot (??)

91/10/12 11:47 17674 graphics/3bltools.sh.Z

Some sort of new window mangler and related utilities.

91/10/12 11:47 22802 graphics/bitblt.sh.Z

Hardware access to video display.

91/10/12 11:47 26211 graphics/cdraw.cpio.Z

Very briefly, "Cheap Draw" is a drawing package for the UNIXpc. It lets you create pictures consisting of lines, circles, boxes, polygons, text, etc.

91/10/12 11:47 2783 graphics/close.Z

Window iconifier.

91/10/12 11:47 24426 graphics/dmdblit.sh.Z

A set of routines and test/demos ported from the DMD/Blit terminals.

91/10/12 11:47 50036 graphics/facedsp.cpio.Z

Gil Kloepfer's USENIX FaceSaver display program, version<br>1.1. This will display all USENIX FaceSaver images on th This will display all USENIX FaceSaver images on the UNIXpc screen. Images can be ftp/uucp'd from uunet.uu.net in  $\sqrt{5}$  faces directory, or by using the mail server at faceserver@uunet.uu.net (send "help") for more information.

91/10/12 11:47 7747 graphics/fatbit.Z

The fatbit editor is used to create a static array which can be used in your C programs to incorporate pictures into your be used in your c programs to incorporate pictures into font or icon creation as well.

91/10/12 11:47 14307 graphics/image.3btools.Z

A ray traced image example for use with 3bltools.

9 .. 0/12 11:47 2977 graphics/mac73.Z

Display MacPaint files on the UNIXpc console display (see also showpaint) .

91/10/12 11:48 91/10/12 11:48 91/10/12 11:49 248907 graphics/pbm-bin.tar.Z 42052 graphics/pbm-man.tar.Z 277912 graphics/pbm-src.tar.Z

> The PBMPLUS tools (found in the X distribution) for converting many different bitmap and raster formats to other formats. There's conversions for GIF, MGR, MAC Paint, etc. pbm-src.tar contains only the source and manual pages, as found in the X-windows distribution. pbm-bin.tar is the 3Bl compiled binaries, and pbm-man.tar is the manual pages to help you with the binaries.

91/10/12 11:49 91/10/12 11:49 13492 graphics/pbm3bl.cpio.z 16022 graphics/pbmtolq.cpio.Z

> Two tools by Steve Barber that accent the PBM Tools available from local comp.sources.unix archives. pbm3bl is a portable bitmap to 3bl image display program, and pbmtolq is a portable bitmap to Epson LQ raster image.

91/10/12 11:49 24503 graphics/showpaint.Z

Another utility to display MacPaint files on the UNIXpc (see also mac73) .

91/10/12 11:49 4274 graphics/simple.graphics.Z

Examples of the wrastop() function.

9 ·10/12 11:49 22567 graphics/starchart.driver.Z

A Yale starchart driver for the UNIXpc.

91/10/12 11:50 701440 kernel/FIXDISK2.0+IN

This is the DA-installable incarnation of UNIXpc Fixdisk 2.0 for version 3.51. You \*must\* have version 3.51 of the DNIXpc system software in order to install these fixes. NB: you do NOT need Fixdisk 1.0 in order to install 2.0. In fact, all the 1.0 fixes are contained in the 2.0 fixdisk. And no, it is not possible to compress this file, as it contains compressed files.

91/10/12 11:50 6495 kernel/NKBD+IN.Z

UA-installable version of Mike Ditto's "new keyboard driver." Swaps the function of the CAPS-LOCK and CTRL keys: left CTRL key becomes a "meta" key (some other enhancements too). Source is separate (see nkbd.cpio.Z). This is an enhanced version of the CAPCTRL driver available in the STORE area. NB: all the functionality of NKBD is contained in the new keyboard driver contained in FIXDISK2.0.

91/10/12 11:50 6564 kernel/conf .sh.Z

Can be used to make it possible to change some configurable parameters in UNIX 3.51m. Mark Dapoz was able to create a conf .h header file for use with the kernel object modules (kern.cpio.Z required)

91/10/12 11:50 2977 kernel/devfd.cpio.z

Mike Ditto's /dev/fd device driver.

9 \_0/12 11:50 4469 kernel/devrom.Z

Makes the UNIXpc boot ROM readable as a device (/dev/rom) .

91/10/12 11:50 4253 kernel/fpunix\_tp.sh.Z

Lenny Tropiano included some conf .h patches to be able link in the loadable floppy-tape (tp.o) device driver with the floppy unix (for making restoral from floppy unix using tape easier) (conf .sh.Z and kern.cpio.Z required)

91/10/12 11:50 22305 kernel/kdb.cpio.Z

Kernel DeBugger (loadable device driver). Or maybe it's De Kernel Buggerer? Depends on your skill.

91/10/12 11:51 175199 kernel/kern.cpio.Z

Relocatable object files used to link the 3.51m kernel. See conf.sh.Z and fpunix tp.sh.Z for more information.

91/10/12 11:51 12669 kernel/nkbd.cpio.z

Source for NKBD+IN (Mike Ditto's "new keyboard driver").

9 10/12 11:51 14944 kernel/pty.sh.Z

Latest version of the public domain System V pty driver, customized for the UNIXpc.

91/10/12 11:51 87881 kernel/s4diag.cpio.Z

Enhanced version of the UNIXpc diagnostic program that permits formatting hard disks with > 8 heads and/or > 1024 cylinders.

91/10/12 11:51 5105 kernel/s4test.info.Z

Documents the various "s4test" expert-mode diagnostic routines accessible through the UNIXpc diagnostic disk.

91/10/12 11:51 4507 kernel/serial.pat.Z

Patch the 3.51m kernel to improve serial-line character throughput.

91/10/12 11:52 111699 kernel/uipc.tar.Z

Most up-to-date version of Alex Crain's socket code. This includes a select() system call in the device driver, along with a socket library.

91/10/12 11:52 6707 kernel/vidram.dev.Z

Mike Ditto's "video ram" device driver.

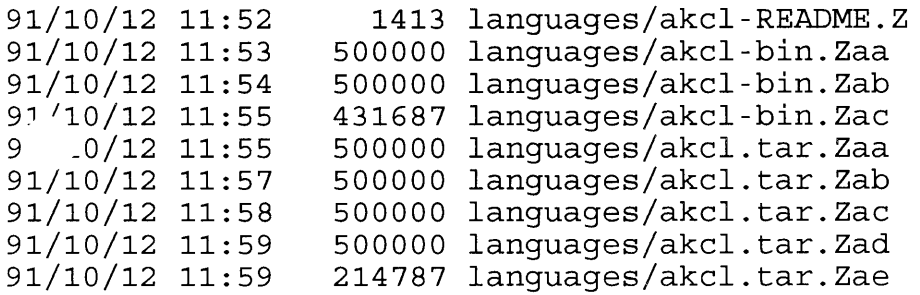

This is VERY BIG! I mean it! It's the Kyoto Lisp Interpreter, binary and source that is compiled for use on the UNIXpc. Having a binary that is 1.4Mb large, you better make sure you have plenty of real memory in your machine. Thanks to Alex Crain (alex@umbc3.umbc.edu) for placing that up there, where I snarfed it and placed it here. Don't you dare think about requesting this via the e-mail ftp server! If you don't live in Ohio, and don't have a Trailblazer, I suggest planning on spending some long distance telephone bucks!!

91/10/12 11:59 17064 languages/ccc-1.5.sh.Z

Version 1.5 of ccc, a shell script to be used in place of 'cc' that makes compiling with shared libraries easier. Along the same lines as shcc.

91/10/12 12:00 465981 languages/g++-bin.tar.Z

G++ binaries, version 1.39.0. This should probably be moved to the "gnu" directory. To use these you also need gcc-gas.tar.Z (for cpp and gas). The lib++.a file contains only the stub routines necessary to link g++ programs.

91/10/12 12:00 436126 languages/gcc-gas.tar.Z

Gcc binaries, version 1.39. This version of gcc uses the gnu assembler, which is included.

91/10/12 11:40 139603 languages/j 3bl 32.tar.Z - -

\*\*\*\*\* No information available about languages/j 3b1 32.tar.Z \*\*\*\*\*

91/10/12 11:40 2706 languages/j README

\*\*\*\*\* No information available about languages/j\_README \*\*\*\*\*

91/10/12 12:01 225411 languages/modula2+IN.Z

A compiler for the Modula-2 programming language.

91/10/12 12:02 464287 languages/perl-bin.tar.Z

This is the binary distribution of Perl 4.0, patch level 3.

91/10/12 12:02 5595 languages/sbp-3bl.cpio.Z

How to make SB-Prolog V2.5 run on a UNIXpc.

91/10/12 12:02 91/10/12 12:02 62361 languages/shcc.cpio.Z 12759 languages/shld.sh.Z

> John MacMillan's 'cc' front end. Simple interface for compiling software with the UNIXpc shared library. A must-have! 'shld' is a complement to shcc that allows one to have a 'ld' front end. This is particularly useful when compiling software with gee and dealing with the usual conflicts in /lib/shlib.ifile.

91/10/12 12:02 1659 library/alloca.Z

Mike Ditto's asm version of the alloca() C routine (useful when compiling GNU software) .

91/10/12 12:02 8067 library/dbzl.9.cpio.Z

DBM code tuned for use with the B/C usenet news packages.

91/10/12 12:02 24041 library/dirent.cpio.Z

Most recent version of Doug Gwyn's dirent directory-access library.

92/07/26 16:13 25661 library/libbsd.a.Z

A compiled copy of the libbsd portability library that was posted to comp.sources.3bl.

9 1\_0/12 12:02 1448 library/limits.h.Z

ANSI-compatible limits.h file for /usr/include.

91/10/12 12:02 4829 library/longmath.sh.Z

Some assembly-language routines for long multiply/divide. Apparently these correct some bugs in the long math routines supplied in the standard library.

91/10/12 12:02 59565 library/posix.cpio.Z

Library of POSIX-compatible C routines. NB: this archive<br>contains an old version of Doug Gwyn's dirent routines. The contains an old version of Doug Gwyn's dirent routines. dirent.cpio.Z archive contains the most recent version.

91/10/12 12:02 15037 library/shlib.sh.Z

Alex Crain gave us the ability to added object modules to the system shared library (/lib/shlib). Using this one could add the Doug Gwyn dirent object files to /lib/shlib (if those are used frequently in your software). This includes the patch to shlib.ifile that was posted several weeks later.

9 $1/10/12$  12:03 23341 mqr/ify bin.Z

Iconify an MGR window.

91/10/12 12:05 1164408 mgr/mgr+f4.cpio.Z

Source code to the MGR-window system developed by Bellcore, but then ported by Brad Bosch and Brian Botton. This port is still considered \*beta\* although it's fairly stable and has few bugs. This windowing environment is "Sun-like". This requires a hardware modification called the VIDPAL which allows direct access to video memory. For more information on the VIDPAL, write Brian Botton at <botton@i88.isc.com>

91/10/12 12:05 22188 mgr/mgrload.sh.Z

Display the load average of the system in bar-graph form in a MGR window, this requires MGR windowing system runtime to be used, and cannot be used without it. Expect to see the MGR window system port to the UNIX PC to soon lose it's beta status (and then it will appear here for the world to use) . Remember MGR requires Brian Botton's VIDPAL hardware modification.

91/10/12 12:05 23759 mgr/rmgr.shar.Z

Remote MGR windows, requires the MGR-windowing system, which in turn requires the VIDPAL.

91/10/12 12:05 24265 misc/ansmach.sh.Z

Gil Kloepfer's Voice Power Answering Machine program. It's a complete working answering machine that utilitizes digitized sound and text-to-speech. Must have the Voice Power hardware to use.

91/10/12 12:05 7516 misc/bf .sh.Z

"Block find" utility, version 1.3. Given a logical disk block number, return the inode number to which it belongs. Useful for tracking down the files to which bad blocks are allocated.

91/10/12 12:05 12127 misc/cpiosz.cpio.Z

This is a utility that will compute the number of floppies it will take to do a backup using cpio, it reports the number of floppies and time, taking into account size of floppy and blocking or non-blocking cpio options.

91/10/12 12:05 49993 misc/dis.cpio.Z

Alex Crain's UNIXpc/MC68k object code disassembler. But is it a disassembler or a dissembler? On sait jamais!

91/10/12 12:05 7906 misc/dsplit.cpio.Z

Utility to assist in splitting backups across multiple disk volumes.

9 .0/12 12:05 6086 misc/dstconvert.sh.Z

Lenny Tropiano's utility to patch C libraries, the shlib, and non-shlib executables to conform to the new Daylight Savings Time switchover date.

91/10/12 12:05 2100 misc/edaemon.sh.Z

Mike Ditto's "error daemon." Takes over some of the functionality of /etc/smgr (if you decide not to run smgr).

91/10/12 12:05 4208 misc/email.sh.Z

A program that properly and safely handles clicks on the mail icon displayed by smgr (that's the thing that looks like an envelope) .

91/10/12 12:05 3910 misc/epfilter.sh.Z

Darren Friedlein's tool to dump the MGR window to a Epson/Star printer.

91/10/12 12:05 13844 misc/exercis.cpio.Z

A small program to benchmark disk speed performance. It implements several different tests, converging seeks, long seeks, random seeks, and sequential seeks and times them...

91/10/12 12:05 6733 misc/fake.sh.Z

Find and edit the line that generated the error in Make.

91/10/12 12:05 6876 misc/fformat.sh.Z

A set of scripts and tools to format UNIX and MSDOS floppies on the UNIXpc. This will handle the 5.25" and 3.5" (360K and 720K) floppy disks.

91/10/12 12:05 4151 misc/fkey.Z

This is a quick hack to let UNIXpc users who use the ksh in emacs (or gmacs) mode use the eight SLK function keys.

91/10/12 12:05 2978 misc/float patch.Z

Binary patch to fix the bug in the double precision floating point math.

91/10/12 12:06 65895 misc/fsanaly.cpio.Z

File system analyzer, Version 4.2. Useful little utility to analyze a filesystem and tell you how fragmented and generally garbaged-up you've made it.

91/10/12 12:06 10787 misc/fsokay.cpio.Z

Various hacks to bootstrap initialization routines to improve the way the filesystem is checked.

9:1 110/12 12: 06 5593 misc/fuser.sh.Z

Find the process(es) using a given file (a Mike Ditto production) .

91/10/12 12:06 4706 misc/ivfix.cpio.Z

A binary patch program to patch /etc/iv to allow you to format >1024 cylinders. It patches the binary to support HDMAXCYL (1400) cylinders.

91/10/12 12:06 6115 misc/keyfix.sh.Z

The prolific Mike Ditto's utility for re-mapping the function of any key on the keyboard.

91/10/12 12:06 6916 misc/kfeatur.cpio.Z

Utility to allow setting of various keyboard driver options (new in window driver provided in fixdisk 2.0 for 3.51 software only) under program control.

91/10/12 12:06 1754 misc/kill-mouse.Z

How to kill that darn mouse arrow, and keep it dead.

91/10/12 12:06 0 misc/lavg-daemon.Z

A background daemon to track and log system load average. If you're interested in this, you'll probably find sysinfo more interesting.

91/10/12 12:06 28181 misc/lcomp.cpio.Z

Profiling aid: "cheap dynamic instruction counting."

9~, 10/12 12:06 15002 misc/lgi.cpio.Z

A login-initialization utility. Prints last-login date, and various other statistics. Compare with llog-tf.

91/10/12 12:06 6793 misc/limit.cpio.Z

A program to limit the time users use on your system. This program is the shell in /etc/passwd, which exec's your favorite shell (compiled to use /bin/ksh), and will stay around as a parent that can't be killed to monitor the time the user is logged in. It will warn the user when they are about to be bopped.

91/10/12 12:06 8236 misc/llog-tf .cpio.Z

Thad Floryan's lastlogin utility. Display date and time of last login.

91/10/12 12:06 8046 misc/logbook.sh.Z

A small program to print out /etc/pwcntl in a readable format. Example on how to use qsort(3C).

91/10/12 12:06 2789 misc/lpset.c.Z

Small program to set parameters the line printer "LP(7)" device driver. The parameters are: indentation, columns per page, lines per page. This is similar to  $\sqrt{n}$  /usr/bin/setprint"

91/10/12 12:06 7903 misc/man.cpio.Z

A compiled "man" program.

91/10/12 12:06 10667 misc/mapmem.cpio.Z

Visual, dynamically-updated display of memory/page/swap allocation map.

91/10/12 12:06 2600 misc/mkmanifest.Z

Filename conversion utilities for MS-DOS interoperability. (???)

92/02/21 21:31 59395 misc/mtls25.cpio.Z

Version 2.5 of the mtools package, by Emmet Gray.

91/10/12 12:06 19307 misc/newmgr.sh.Z

Andy Fyfe's replacement to /etc/wmgr (Window Manager), /etc/smgr (Status Manager) and /etc/ph (Phone Manager) . It replaces that top line on the UNIX PC, with 90% of the functionality, but at least you have source!

91/10/12 12:06 5398 misc/obminit.cpio.Z

Roger Florkowski's tool to initialize the phone lines (voice and data) to tone, pulse, message-waiting, etc. Replacement for the /etc/phupd program.

91/10/12 12:06 8124 misc/ofiles.cpio.Z

This program, similar to the BSD version, will tell you what processes (if any) have the file specified on command line open. Similar to fuser(lM).

91/10/12 12:06 9201 misc/packdsk.cpio.Z

Latest version of Andy Fyfe's file system trash compactor. After you've run fsanalyze and seen the error of your ways, here's your ticket to a healthy, happy filesystem. Unless it destroys your superblock, that is.

91/10/12 12:06 3644 misc/pbutton.Z

"The Panic Button." It opens a small window right next to the "W" icon and waits. As soon as that window is selected, it expands and runs a shell. When the shell is exited, PB returns to its sleeping status.

91/10/12 12:06 5296 misc/pfkeys.sh.Z

Take the shifted-Fn keys away from the phone manager, and tag useful functions to it, like spawning shells, running often run programs, etc.

91/10/12 12:06 3730 misc/renice.sh.Z

Mike Ditto's utility for altering the "nice" value of an active process.

91/10/12 12:07 12890 misc/reroute.cpio.Z

Reroute mail in an outgoing HDB uucp queue. Version 1.3.

91/10/12 12:07 3881 misc/resize.cpio.Z

Resize will set the TERMCAP, LINES, and COLUMNS environment variables for the particular window size currently active.

91/10/12 12:07 91/10/12 12:07 97393 misc/sc6.8-bin.Z 245547 misc/sc6.8.cpio.Z

> SC (Spreadsheet Calculator) version 6.8, a complete working spreadsheet with quite a bit of functionality. Has many mathematical functions, similar to LOTUS 1-2-3. sc6.8-bin.Z is the \*BINARY\* only, which is included in the cpio archive (if you request that you won't need to get the binary as well -- it's only for people who have the source that was just posted to comp.sources.unix)

91/10/12 12:07 55078 misc/sendmail-bin.cpio.Z 91/10/12 12:07 143741 misc/sendmail-src.cpio.z

Source and binary distribution of Berkeley sendmail 5.58, patched for use on SYSV/UNIXpc. For use as a back-end to smail (only useful for unusual e-mail applications) . WARNING: requires a high degree of sophistication to install and use.

92/03/17 09:36 92/03/17 09:36 92/03/17 09:36 92/03/17 09:37 80285 misc/sendml5.65 1.Z  $82797$  misc/sendml5.65 $\frac{1}{2}$ .Z  $80765$  misc/sendml5.65 $\overline{\phantom{a}}3.2$ 57861  $misc/s$ end $m15.65$  $-4.2$ 

A copy of the sendmail version 5.65 + IDA enhancements program. Packaged for the 3Bl by Dave Snyder.

91/10/12 12:07 3134 misc/setgettty.Z

Replacement for the setgetty program.

91/10/12 12:08 1050381 misc/spice-bin.cp.Z 91/10/12 12:08 87587 misc/spice-hlp.cp.Z 91/10/12 12:11 1751991 misc/spice-src.cp.Z

> Here is the UNIXpc port of SPICE/NUTMEG (circuit simulation tool). This version 3cl supports plotting graphics on the UNIX pc screen. The source is the generic complete source, containing drivers for many other display mechanisms. The source is to be compiled with gcc/gas 1.39, which can be gotten here. It takes almost 9 hours to compile, optimized. The spice-bin.cp.Z is here for that convenience, you will \*NOT\* need the source or -hlp file if you get the spice-bin.cp.Z, it now contains all the files needed to run spice 3cl. The spice-hlp.cp.Z corrects a bug that was found between April 14 and April 17th, if you ftp'd or uucp'd it from osu, you can grab this file which fixes the help files.

91/10/12 12:11 10922 misc/spr.sh.Z

A replacement for sprint(l) the screen print program. This program is modeled for an Epson LQ printer, but could be easily generalized for other printers. The aspect ratio for the screen is handled correctly.

91/10/12 12:11 26465 misc/strings.cpio.Z

These two strings walk into a bar and... No, it's actually a useful little tool for examining the text strings lurking in an object file.

91/10/12 12:11 3025 misc/sudo.Z

Execute a command as root.

91/10/12 12:11 5185 misc/tlimit.sh.Z

Enforce a login time limit for interactive users.

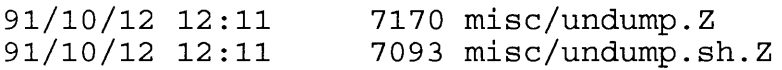

Version of the 'undump' utility supplied with the TeX/LaTeX system patched to work on the UNIXpc, and then modified by Alex Crain. This is the most up-to-date version of 'undump'. It takes a 'core' file and an executable image and creates a new executable with the binary pre-initialized.

91/10/12 12:11 5907 misc/unstrip.sh.Z

Mike Ditto's "unstrip" utility. Reverses the operation of strip(l), adding the symbol table back to a stripped executable to ease symbolic debugging.

91/10/12 12:11 4700 misc/usnotime.Z

Yet another way to set the system clock based on "correct" time accessed over dialup. [I prefer NISTime]

91/10/12 12:11 5006 misc/uuencode.sh.Z

Uuencode/uudecode: convert files between binary and text.

91/10/12 12:11 9376 misc/vacation.sh.Z

An "I'm on vacation" daemon for use with Berkeley sendmail (or any mail delivery agent that allows the piping of mail to programs) .

91/10/12 12:11  $91/10/12$  12:11 3820 misc/vi modeline.patch.Z 2573 misc/vick.z

Check files before you vi them in case danger lurks in a modeline. NB: the vi modeline.patch should make this unnecessary.

Patch to vi to disable the potentially dangerous "modelines" option. vifix.shar is binary patch program that will patch /usr/bin/vi to remove the vi's modeline "feature" (or  $mis\text{-}feature as I call it...$ 

91/10/12 12:11 6853 misc/vsee.Z 91/10/12 12:11 8046 misc/vsee.patch.Z

Something similar to uuencode, but for UNIXpc pixel images.

91/10/12 12:11 12612 misc/vulture.z

Another kind of sysinfo utility.

91/10/12 12:11 21922 misc/wind.cpio.Z

Some kind of window utility?

91/10/12 12:12 12612 misc/windy.cpio.Z

This utility, also found in STORE/WINDY+IN, is a useful tool for spawning off programs in their own window.

91/10/12 12:12 3514 misc/workicon.sh.Z

A program to edit your working icon to make it anything you want.

9\_,\_,10/12 12:12 4330 misc/write.Z

A version of write(l) that doesn't use /dev/error.

91/10/12 12:12 6887 misc/wx.Z

Basically, this uses the unix-pc's speaker, dialer, and windows/forms to provide a interface allowing the user to enter text data and pick item(s) from menus instead of having to translate everything to 12 keys.

91/10/12 12:12 3196 misc/xref .Z

These programs are designed to create a cross-reference listing of the symbols defined in your libraries, showing where they are defined.

91/10/12 12:13 317440 networking/bsdslan.cpio.Z

Roger Florkowski ( ... !cs.utexas.edu!taliesin!roger) ported and created a set of BSD r\*commands to the UNIX PC STARLAN. You can do remote operations to your STARLAN nodes like remote tape backup, remote shell commands, and remote copies. This enhances the STARLAN hardware greatly, giving you more functionality than AT&T did with just cu and uucp.

91/10/12 12:13 91/10/12 11:40 110239 networking/net.Z 8991 networking/net-README.Z

\*\*\*\*\* No information available about networking/net.Z \*\*\*\*\*

91/10/12 12:13 83859 networking/net7300-bin.Z 91/10/12 12:13 302986 networking/netsrc.cpio.Z

KA9Q Internet Protocol Package (implements slip, builtin ftp, telnet, smtp, finger) A must for those "Ham's" as well as those who want to experiment with a user based (not driver based) slip IP package. net7300-bin.Z is the binary, and net-src.cpio.Z is the cpio archive containing the source. Thanks to Rob Stampfli [cis.ohio-state.edu!n8emr!kd8wk!res] for all his work, and make sure you get his net-README file! (Version 890421.1 <sup>+</sup> kd8wk. 3a)

91/10/12 12:13 17256 networking/rlogin.cpio.Z

Remote login to another STARLAN node (simple-communications program). Must have STARLAN hardware to use.

91/10/12 12:13 22131 new/DRUNpatch

\*\*\*\*\* No information available about new/DRUNpatch \*\*\*\*\*

91/10/12 12:13 139603 new/j3bl.tar.Z

\*\*\*\*\* No information available about new/j3bl.tar.Z \*\*\*\*\*

91/10/12 12:13 10873 phone/phdaemon.sh.Z

Lenny Tropiano's phone daemon: displays status of incoming/outgoing telephone calls on the phone status line (for the OBM only).

91/10/12 12:13 7660 phone/phmon.cpio.Z

Monitor phone line status, and (I think) toggle between VOICE/DATA under certain circumstances.

91/10/12 12:13 7339 phone/phstat.cpio.Z

Query phone line status.

91/10/12 12:13 4105 phone/phtoggle.sh.Z

Explains the operation of the "phtoggle" program (new with V3.51) and lists some other little-known messages that can be sent to the phone manager.

91/10/12 12:14 16409 phone/pm-ph.cpio.Z

The poor man's phone manager.

91/10/12 12:14 4082 phone/set phone line.Z

Set the phone line to VOICE or DATA (does not toggle like phtoggle). Assumes 3.51 software.

91/10/12 12:14 82969 phone/tstmdm.cpio.Z

Tool to assist setup of "smart" modems; designed

particularly for use with the Telebit Trailblazer. Contains lots of info on how to use Trailblazers with UNIXpc's.

9<sup>1</sup>/10/12 11:40 172239 shells/bash-bin.tar.Z

\*\*\*\*\* No information available about shells/bash-bin.tar.Z \*\*\*\*\*

91/10/12 12:14 80085 shells/csh-src.tar.Z

Source code and Makefile for the BSD csh(l) (C-shell).

91/10/12 12:15 91/10/12 12:16 91/10/12 12:16 29021 text/Bigbin.tar.Zac 500000 text/Bigbin.tar.Zaa 500000 text/Bigbin.tar.Zab

Part of the TeX system. See below.

92/02/21 21:30 389519 text/PS.tar.Z

A postscript previewer for the 3bl. I was able to get it to work but it was \*extremely\* slow. Took about 10 to 15 minutes to draw one page of text.

91/10/12 12:16 91/10/12 12:16 91/10/12 12:17 91/10/12 12:18 91/10/12 12:19 487616 text/TeXbin.tar.Zab 3577 text/TeX-README.Z 264135 text/TeX-mf .tar.Z 398898 text/TeX-misc.tar.Z 500000 text/TeXbin.tar.Zaa

> Here's a binary distribution of the TeX/LaTeX program (TeX3.0) compiled for the 3Bl/UNIX PC. Note this is VERY BIG! Do not request this via any mail-server. Request the README first before proceeding any further, because there are important notes included by Andy Fyfe there, as well as unpacking and setup procedures. This does \*NOT\* include any FONTS!! Bigbin.tar.Z\* is TeX/LaTeX 3.0, but compiled with larger table space for handling more complex TeX procedures. TeX-misc.tar.Z are miscellaneous TeX 3.0 distribution tools, and TeX-mf .tar.Z is the Metafont program.

91/10/12 12:19 114279 text/tex3bl.cpio.Z

Andy Fyfe's new TeX DVI previewer for the UNIXpc windowing environment.

91/10/12 12:19 110643 text/texmgr.cpio.Z

Ross Jekel's TeX DVI previewer for the MGR windowing environment. (source only)

91/11/21 18:53 1677 text/tmd.README

\*\*\*\*\* No information available about text/tmd.README \*\*\*\*\*

9<sup>1</sup>/11/21 18:41 397312 text/tmd.cp.Zxaa

\*\*\*\*\* No information available about text/tmd.cp.Zxaa \*\*\*\*\*

91/11/21 18:42 397312 text/tmd.cp.Zxab